Installing Adobe Photoshop and then cracking it is easy and simple. The first step is to download and install the Adobe Photoshop software on your computer. Then, you need to locate the installation.exe file and run it. Once the installation is complete, you need to locate the patch file and copy it to your computer. The patch file is usually available online, and it is used to unlock the full version of the software. Once the patch file is copied, you need to run it and then follow the instructions on the screen. Once the patching process is complete, you'll have a fully functional version of Adobe Photoshop on your computer. To make sure that the software is running properly, you should check the version number to ensure that the crack was successful. And that's it - you have now successfully installed and cracked Adobe Photoshop!

[Download](http://siteslocate.com/cardiograph/UGhvdG9zaG9wIDIwMjAUGh.elwell.chale/cysteine/camus/dishwashing/ZG93bmxvYWR8TUo5TkhoM2NueDhNVFkzTVRjNU56Y3lOM3g4TWpVNU1IeDhLRTBwSUZkdmNtUndjbVZ6Y3lCYldFMU1VbEJESUZZeUlGQkVSbDA/)

Use Preset Manager to quickly fill the panel with your favorite presets. The Large Type and TrueType fonts are large enough to make reading and editing your text easier. Reducing the size of the font increases legibility. The simple interface allows you to use Photoshop features easily, even if you have never used the program before. The tools are mostly intuitive and the help system is comprehensive and easy to find. Moreover, a recovery system for accidental changes, the ability to use "markup & layout" as a free layer, easy-to-use presets, and the ability to import a large range of image formats are some of the many features of this program. Adobe is making improvements to the way it handles images, and to the way it displays images on the computer screen. The new Give Feedback on Color dialog (misnamed; it's more like the old HSL/Luminance window) now lets you fine tune how colors in an image look in different parts of the screen. You can click-drag from one place to another on the screen to view the effect, and toggle back and forth with which color you want to use in that part of the image. The app also now lets you create a more accurate image from your RAW files by letting you choose the color spaces they represent in the app, which you can then use as the basis for further work. **ABOVE:** The tools available to the user on the iPad Pro screen are called Pro (or the standard Photoshop) and Pro (with a Mini in the upper right corner), with the Pro handle appearing in-app. **BELOW:** A close-up of an Apple Pencil icon on the screen.

## **Download Photoshop 2020Free Registration Code For Windows [32|64bit] 2023**

If you have a copy of Photoshop Elements 9 Suite on your Mac, you can use it to create the PSD. If you have a different version of Elements installed on your Mac, you will need to upgrade to the newest version of Elements. Make sure to choose the same version of Photoshop Elements that you used in the previous step to maintain compatibility, and be sure to use it to create the PSD. You can download the updated version of Elements for free at the Photodune website. If you're a freelancer, you may want to step up your game and get paid for your work. Photoshop is the industry standard for both creating and editing photos, but ultimately the majority of the work you do is done out in the field. So how do you prepare for the day when you want to market your talents? You can't very well edit your images in the field. Photoshop is a big part of the package. Most graphic designers prefer to work on a computer because they can work more quickly on the computer. You will probably want to use a computer to design images, whether that is in Photoshop or other programs. Here is a complete list of features in Photoshop CC (Creative Cloud):

- **Import and export** from and to Adobe RAW and TIFF file type, JPEG, PNG, GIF, HTML, Flash, and Java
- **Enhance:** Image optimization, edge detection, heal, high-pass, local contrast adjustments, noise reduction, Contrast, Color, Brightness, Sharpen, and Rouge
- **Adjust:** Blur, De-Noise, Detective, Detail, Highlight, Twirl, Spot Healing Brush, Sponge.
- **Texture:** All operations, including layers, healing, dodge and burn, colorizing, polarizing, exposure, blur, and levels.
- **Mask:** Create text masks, vector masks, adjustment and healing masks, and 3D masks.
- **Dodge, Burn, and Recovery:** Reduce, increase, and adjust the color or contrast of every pixel in an image. Also apply layer masks to any layers
- **Lens Blur:** Create and use advanced blur/distortion effects on any layers.
- **Bulge and Bloat:** Correct warped layers, eliminate the "black hole effect" on fix layers, and fix non-visible layers of a single image.
- **Cropping:** Reduce, replace, increase, and decrease the size of any image.
- **Free Transform:** Scale, rotate, skew, distort, and level images.
- **Navigation:** Automatically scroll or zoom through complicated photos.
- **Lens Correction:** Remove camera, lens, and other defects from your images.
- **Video:** Import, manage, and edit a wide range of videos
- **Stamp and Vectorize:** Capture, edit, and save any design as a vector asset.
- **PDF, EPS, and SVG:** Create, edit, and save PDF, EPS, and SVG files
- **Instant Document Storage and Collaboration:** Store your documents online, access documents at any time, and choose where to share documents.
- **Design Devices:** Use any device and connect to the cloud to easily synchronize files, collaborate, and share.
- **Mobile Devices:** Use any device to access, browse, preview, and share files.

933d7f57e6

## **Download Photoshop 2020Activation Code With Registration Code Windows 10-11 2023**

However, recently, Photoshop has begun to be used less for single photos. Instead, Photoshop has become a tool for designing multi-layered "digital paintings." These are largely supported through the use of one or more layers. Often the top one is a main photograph. Interestingly, though a powerful tool, Photoshop is also about finding shortcuts and ways to save time. This book will teach you how to use Photoshop in its most efficient, time-saving way. With step-by-step guides, you will learn how to achieve precise results without a lot of time-consuming, manual processes. Regardless, however, of one's level of Photoshop expertise, there are countless applications and techniques that are beneficial to every designer. And no other photography software can come close to Photoshop's power and versatility. After studying the first part of this book, which is about getting the fundamentals down first, you'll have a much better idea of how to go about getting the most out of Photoshop and know what pitfalls to avoid. There's no better way to learn it than to test yourself against the challenges and tutorials in this book and follow along. At the end of the book, you will have a better idea of how to use Photoshop properly. Whether you are a beginner or an advanced user, the design facets covered in this book will address the most commonly used, but often overlooked and underused tools. From selecting best practices to general page layout techniques, format-related intricacies such as color and file type conversions to be able to design a creative presentation for print, as well as the highest-profile elements such as camera work and data capture, and a host of other techniques that are well-worth the time. By the time you finish the book, you will be able to design any project with ease.

download shape for photoshop free color swatches for photoshop free download download color swatches for photoshop free download swatches for photoshop download shape logo photoshop free download software photoshop cs3 free adobe photoshop shape free download download gratis software photoshop download free software photoshop download free software photoshop 7.0

The latest version of Photoshop will live without its 3D features. The reason for this is simple: User feedback has shown that the programs performance suffered with the use of OpenGL 3D, while still staying compatible to a large number of graphic designers. The same single line API implementation is also available on smartphones, which currently has GPU implementations for any graphic designer devices. With the introduction of **Adobe Sensei**, you will be able to control and adjust settings for cameras, video, and 3D animation. The use of this new tool is to assist you with the conversion of onset footage to a fixed frame rate for video editing. The tool is using a new, native video library that will allow it to convert the footage with greater accuracy. This will mean the creation of video files of optimum quality that will enable the post-production workflow. Hue, Saturation and Luma are now fully supported with all live and created (movies, 3D models, still images) content. Use of these new adjustments will allow for adjusting the color of content on the fly. After the introduction of the Adobe Sensei GPU tools, the on-set camera control will also be removed from Photoshop, therefore rendering this feature to be solely a tool for external apps such as **Oculus user interface**. It is expected that the Oculus cameras will be native to the review app for Video, and VR. If this was to happen, it would create a more streamlined workflow as you would no longer have to create, preview and output files from the same software.

The easiest way to use this software is to open the software and start the editing process. For this, you need to open the downloaded file. If you do not have a download, then you can sign in with your adobe account and then download the file. You can add style to your image by opening the Styles tab. The "styles" are all the tools related to Photoshop, organize your files by creating the website or query. You can import or export the files into or from other formats. The Acorn version of Photoshop was designed in 1989. It is a desktop version of Photoshop and it was developed by Steve Jobs when he was at NeXT. It is based on the NeXTSTEP operating system developed by Apple. This also has a tagline of "Crafted by a Master Craftsman". The first version of Photoshop was developed by Walter S. Brookover and his team in 1987. It was a monochrome version of Photoshop. The original idea was exclusively for use in the Adobe Photoshop Design Suite. The first Photoshop uses a fairly typical DOS-like interface and feature-set. It wasn't until version 3 that Photoshop received a whole new look. Adobe Photoshop has been a household name and visited by every tech savvy user. It is one of the top rated courses that are learned by students of computer related subjects. It is also one of the most used programs in the world and is developed in collaboration with a team of experienced artists and photographers. ColdFusion is a very powerful application server that can run almost any type of web application. For example, you can create a website that creates resumes out of thousands of resume documents or one that manages your database server. It can also make wordpress websites. In this tutorial, you will learn how to create a resume maker with ColdFusion.

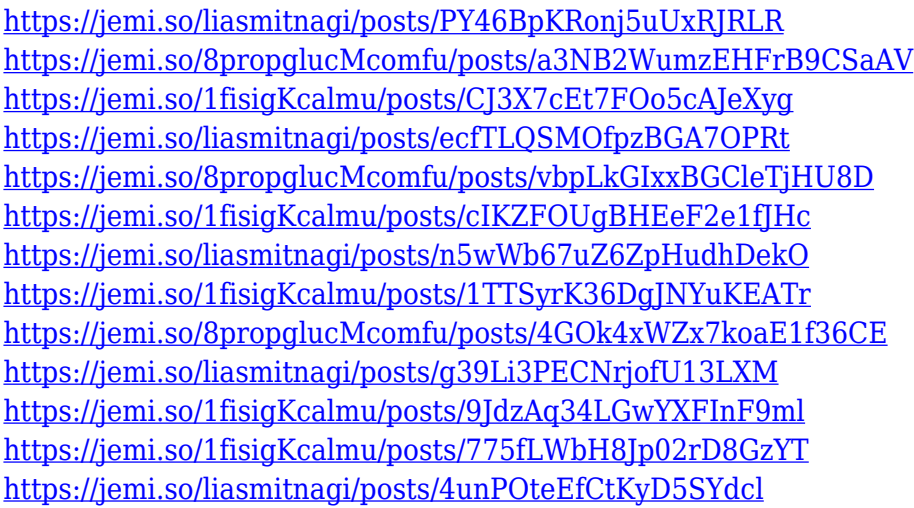

Adobe Photoshop Features By combining the power of the new browser-based technologies and the speed and responsiveness of its new web engine, Photoshop is now one of the most responsive, adaptive and powerful image editors on the planet. Users in this space will no longer need to wait for lengthy updates with the benefit of new technologies just to get a boost in performance. Enables artists to create and edit selection tools and techniques independently of the Select tool. With select and paint tools, artists can draw, create, and delete selections using more intuitive tools that are intuitive to use and don't conflict with their workflow. Enables users to quickly remove noise from photographs using automatic and customized noise reduction using Adobe's modern content-aware technology. The technology creates efficient, nondestructive, and elegant results that retain important content in photographs without hiding fine detail in a smooth, seamless transition. Uses the same technology to remove content from photos, including text, logos, and other artwork, to make objects and textures blend together to retain important composition, shape and color for you to work with effortlessly and using your most common editing workflows. It applies cutting-edge artificial intelligence and machine learning technology to optimize the removal of these elements by

analyzing the content of photographs so you can quickly remove content in any photo.

There are also some major updates to the editing features of Photoshop. Of these updates, editing photos in PS5 includes some very cool features to address the challenges of creating high quality images in difficult lighting conditions, including an updated guidance panel with lights and tools that optimise for your specific colour space. For those wanting to learn the ropes of Adobe Camera Raw, there has been some exciting features added since the update in 2019. These include a changed interface with a more intuitive layout, colour spaces, and a new tool set that allows you to create arbitrary monochromatic or trichromatic adjustments across carefully selected colour groups. So the future of Adobe Photoshop is looking good. We'll be back with more detail on what's new over the coming months. Meanwhile, you can access all of our other Adobe news and features on our Adobe and Photoshop section. At first glance, Photoshop 126 is all about a new colour space built for the digital canvas. This feature gives you complete control over colour choices from input versus output. You can adjust your entire display including the canvas, pens, notes and artboards. The new Colour Space you choose will streamline your workflow and improve the way you colour correct text, objects and your photos. The new Express Options means you can access colour and editing adjustments in a new and quick way. And the new settings interface is designed to give you total control.